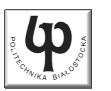

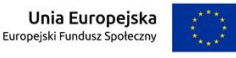

#### Wydział ElektrycznyKatedra Elektrotechniki, Energoelektroniki i Elektroenergetyki

Materiały do wykładu z przedmiotu:**InformatykaKod: EDS1B1007**

### **WYKŁAD NR 1**

#### **Opracował: dr inż. Jarosław Forenc**

#### **Białystok 2021**

Materiały zostały opracowane w ramach projektu "PB2020 - Zintegrowany Program Rozwoju Politechniki Białostockiej" realizowanego w ramach Działania 3.5 Programu Operacyjnego Wiedza, Edukacja, Rozwój 2014-2020 współfinansowanego ze środków Europejskiego Funduszu Społecznego.

Informatyka (EDS1B1007), studia stacjonarne I stopnia driech inż. Jarosław Forenc<br>Rok akademicki 2021/2022, Wykład nr 1 Rok akademicki 2021/2022, Wykład nr 1 $\frac{1}{3/61}$ 

### Program wykładu (1/2)

- 1. Programowanie w języku C. Deklaracje i typy zmiennych, operatory i wyrażenia arytmetyczne, operacje wejścia-wyjścia.
- 2. Programowanie w języku C. Operatory relacyjne i logiczne, wyrażenia logiczne, instrukcja warunkowa if, instrukcja wyboru wielowariantowego switch, operator warunkowy, pętle(for, while, do .. while).
- 3. Programowanie w języku C. Tablice jedno- i dwuwymiarowe, łańcuchy znaków, struktury, wskaźniki, dynamiczny przydział pamięci.
- 4. Programowanie w języku C. Funkcje użytkownika, przekazywanie argumentów do funkcji, rekurencyjne wywołanie funkcji, pliki tekstowe i binarne.

### Dane podstawowe

- П dr inż. Jarosław Forenc
- П Politechnika Białostocka, Wydział Elektryczny, Katedra Elektrotechniki, Energoelektroniki i Elektroenergetykiul. Wiejska 45D, 15-351 BiałystokWE-204
- П e-mail: j.forenc@pb.edu.pl
- П tel. (0-85) 746-93-97
- П http://jforenc.prv.pl
	- Dydaktyka dodatkowe materiały do pracowni
- П Konsultacie
	- $\Box$ poniedziałek, 16:00-17:30, WE-204 / Teams
	- $\Box$ wtorek, 14:00-15:30, WE-204 / Teams
	- $\Box$ sobota, 10:00-11:00, 13:45-15:00, WE-204 / Teams (zaoczne)

Informatyka (EDS1B1007), studia stacjonarne I stopnia dr inż. Jarosław Forenc<br>Rok akademicki 2021/2022, Wykład nr 1 Rok akademicki 2021/2022, Wykład nr 1

 $\frac{1}{4/61}$ 

# Program wykładu (2/2)

- 5. Algorytmy komputerowe. Definicja algorytmu. Klasyfikacje, sposoby przedstawiania i złożoność obliczeniowa algorytmów.
- 6. Budowa i zasada działania komputera. Procesor, pamięć wewnętrzna i zewnętrzna. Komunikacja z urządzeniamizewnętrznymi, interfejsy komputerowe.
- 7. System operacyjny. Zarządzanie procesami, pamięcią i dyskowymi operacjami wejścia-wyjścia (systemy plików).
- 8.Zaliczenie wykładu.

### Literatura (1/2)

- 1. S. Prata: "Język C. Szkoła programowania. Wydanie VI". Helion, Gliwice, 2016.
- 2. B.W. Kernighan, D.M. Ritchie: "Język ANSI C. Programowanie. Wydanie II". Helion, Gliwice, 2010.
- 3. P.J. Deitel, H. Deitel: "Język C. Solidna wiedza w praktyce. Wydanie VIII". Helion, Gliwice, 2020.
- 4. R. Reese: "Wskaźniki w języku C. Przewodnik". Helion, Gliwice, 2014.

Informatyka (EDS1B1007), studia stacjonarne I stopnia driech inż. Jarosław Forenc<br>Rok akademicki 2021/2022, Wykład nr 1 Rok akademicki 2021/2022, Wykład nr 1

 $1 \t\t 7/61$ 

# Efekty uczenia się i system ich oceniania

Podstawę do zaliczenia przedmiotu (uzyskanie punktów ECTS) stanowi stwierdzenie, że <u>każdy</u> z założonych efektów uczenia się został osiągnięty w co najmniej minimalnym akceptowalnym stopniu.

**EU1**identyfikuje i opisuje zasadę działania podstawowych elementów systemu komputerowego oraz charakteryzujepodstawowe zadania systemu operacyjnego

**EU2**formułuje algorytmy komputerowe rozwiązujące typowe zadania inżynierskie występujące w elektrotechnice Informatyka (EDS1B1007), studia stacjonarne I stopnia drinż. Jarosław Forenc<br>Rok akademicki 2021/2022, Wykład nr 1 6/61 Rok akademicki 2021/2022, Wykład nr 1

# Literatura (2/2)

- 5. R. Kawa, J. Lembas: "Wykłady z informatyki. Wstęp do informatyki". PWN, Warszawa, 2021.
- 6. P. Wróblewski: "Algorytmy, struktury danych i techniki programowania". Wydanie VI. Helion, Gliwice, 2019.
- 7. W. Stallings: "Systemy operacyjne. Architektura, funkcjonowanie i projektowanie. Wydanie IX". Helion, Gliwice, 2018.
- 8. G. Coldwin: "Zrozumieć programowanie". PWN, Warszawa, 2021.
- 9. A.S. Tanenbaum, H. Bos: "Systemy operacyjne. Wydanie IV". Helion, Gliwice, 2015.

Informatyka (EDS1B1007), studia stacjonarne I stopnia drinż. Jarosław Forenc<br>Rok akademicki 2021/2022, Wykład nr 1 (8/61) Rok akademicki 2021/2022, Wykład nr 1

 $1 \t 8/61$ 

### Zaliczenie wykładu

- Ē. Sprawdzian pisemny na terenie Uczelni na ostatnim wykładzie: 31.01.2022 (poniedziałek), godz. 12:15-13:00, WE-Aula II
- Ē Na zaliczeniu oceniane będą dwa efekt uczenia się (EU1, EU2)
- г Za każdy efekt uczenia się można otrzymać od 0 do 100 pkt.
- П Na podstawie otrzymanych punktów wystawiana jest ocena:

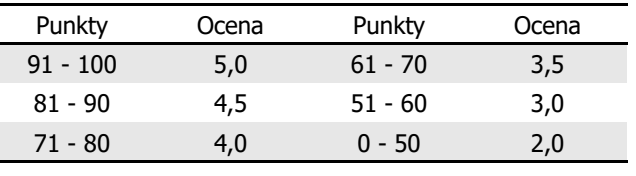

i. Każdy efekt uczenia się musi być zaliczony na ocenę pozytywną (min. 51 punktów)

Informatyka (EDS1B1007), studia stacjonarne I stopnia drienie inż. Jarosław Forenc<br>Rok akademicki 2021/2022, Wykład nr 1 Rok akademicki 2021/2022, Wykład nr 1

 $1^{1}$  9/61

### Zaliczenie wykładu

П Ocena końcowa wyznaczana jest na podstawie sumy otrzymanych punktów:

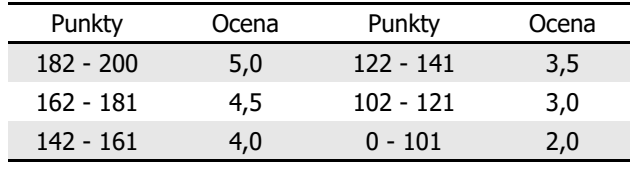

Informatyka (EDS1B1007), studia stacjonarne I stopnia driech inż. Jarosław Forenc<br>Rok akademicki 2021/2022, Wykład nr 1 Rok akademicki 2021/2022, Wykład nr 1

### Terminy zajęć

- П Wykład nr 1 - 11.10.2021
- П Wykład nr 2 - 25.10.2021
- П Wykład nr 3 - 08.11.2021
- П Wykład nr 4 - 22.11.2021
- П Wykład nr 5 - 06.12.2021
- П Wykład nr 6 - 20.12.2021
- П Wykład nr 7 - 17.01.2022
- П Wykład nr 8 - 31.01.2022 (zaliczenie, 1h, 12:15-13:00)

Informatyka (EDS1B1007), studia stacjonarne I stopnia drienie inż. Jarosław Forenc<br>Rok akademicki 2021/2022, Wykład nr 1 Rok akademicki 2021/2022, Wykład nr 1 $11/61$ 

# Plan wykładu nr 1

- П Historia języka C
- Struktura programu, zapis kodu, sekwencje sterujące
- П Komentarze
- П Identyfikatory (nazwy), słowa kluczowe
- Typy danych
- П Stałe liczbowe, deklaracje zmiennych i stałych
- Operatory, priorytet operatorów
- П Wyrażenia, instrukcje
- Wyrażenia arytmetyczne

Informatyka (EDS1B1007), studia stacjonarne I stopnia driech inż. Jarosław Forenc<br>Rok akademicki 2021/2022, Wykład nr 1 Rok akademicki 2021/2022, Wykład nr 1

 $12/61$ 

### Język C - krótka historia (1/2)

- Ē. <sup>1969</sup> - język BCPL - Martin Richards, University Mathematical Laboratories, Cambridge
- Ē. <sup>1970</sup> - język B - Ken Thompson, adaptacja języka BCPL dla pierwszej instalacji systemu Unix na komputer DEC PDP-7
- Ē. <sup>1972</sup> - język NB (New B), nazwany później C - Dennis Ritchie, Bell Laboratories, New Jersey, system Unix na komputerze DEC PDP-11
	- 90% kodu systemu Unix oraz większość programów działających pod jego kontrolą napisane w C
- Ē. 1978 - książka "The C Programming Language" (Kernighan, Ritchie), pierwszy podręcznik, nieformalna definicja standardu (K&R)

### Język C - krótka historia (2/2)

- П 1989 - standard ANSI X3.159-1989 "Programming Language C" (ANSI C, C89)
- <sup>1990</sup> adaptacja standardu ANSI C w postaci normy ISO/IEC 9899:1990 (C90)
- П <sup>1999</sup> - norma ISO/IEC 9899:1999 (C99)
- <sup>2011</sup> norma ISO/IEC 9899:2011 (C11)
- П <sup>2018</sup> - norma ISO/IEC 9899:2018 (C18 lub C17)

Informatyka (EDS1B1007), studia stacjonarne I stopnia drinż. Jarosław Forenc Rok akademicki 2021/2022, Wykład nr 1 Rok akademicki 2021/2022, Wykład nr 1

# Język C - TIOBE Programming Community Index

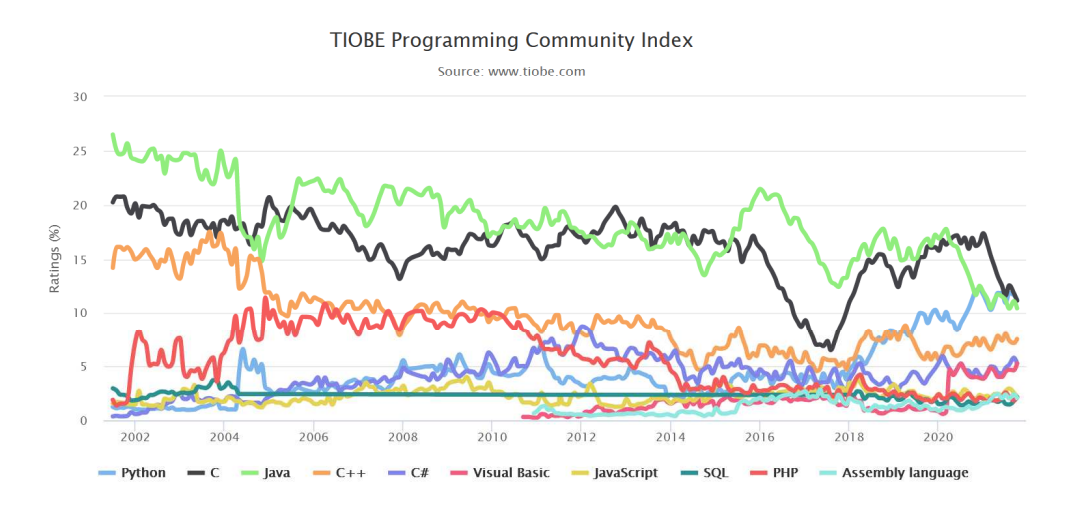

Informatyka (EDS1B1007), studia stacjonarne I stopnia drienie inż. Jarosław Forenc<br>Rok akademicki 2021/2022, Wykład nr 1 Rok akademicki 2021/2022, Wykład nr 1 $1\frac{1}{15/61}$ 

### Język C - pierwszy program

- П Niesformatowany plik tekstowy o odpowiedniej składni i mający rozszerzenie .c
- Kod najprostszego programu:

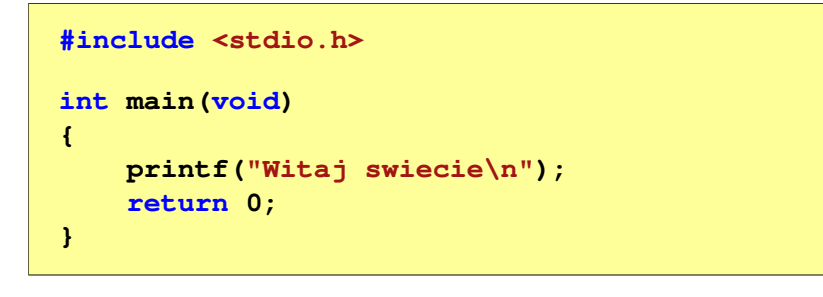

П Program konsolowy - wyświetla w konsoli tekst Witaj swiecie Informatyka (EDS1B1007), studia stacjonarne I stopnia drinż. Jarosław Forenc Rok akademicki 2021/2022, Wykład nr 1 Rok akademicki 2021/2022, Wykład nr 1

 $1\frac{1}{16/61}$ 

# Język C - pierwszy program

П Wynik uruchomienia programu:

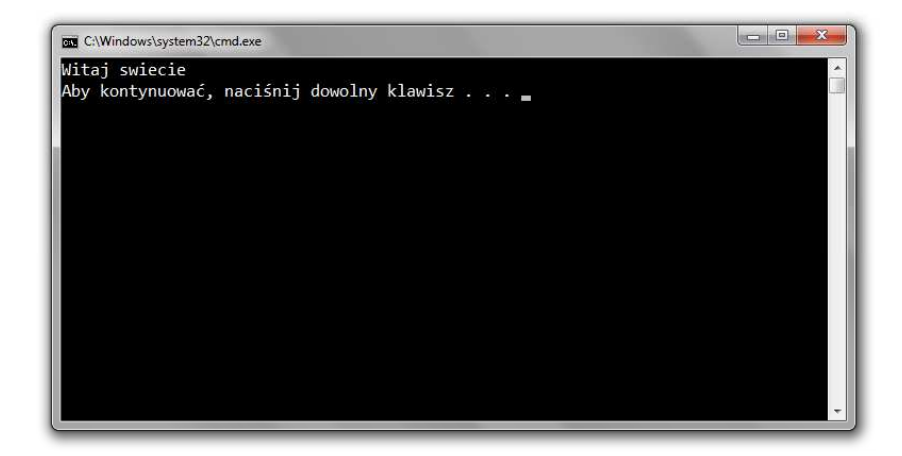

### Język C - struktura programu

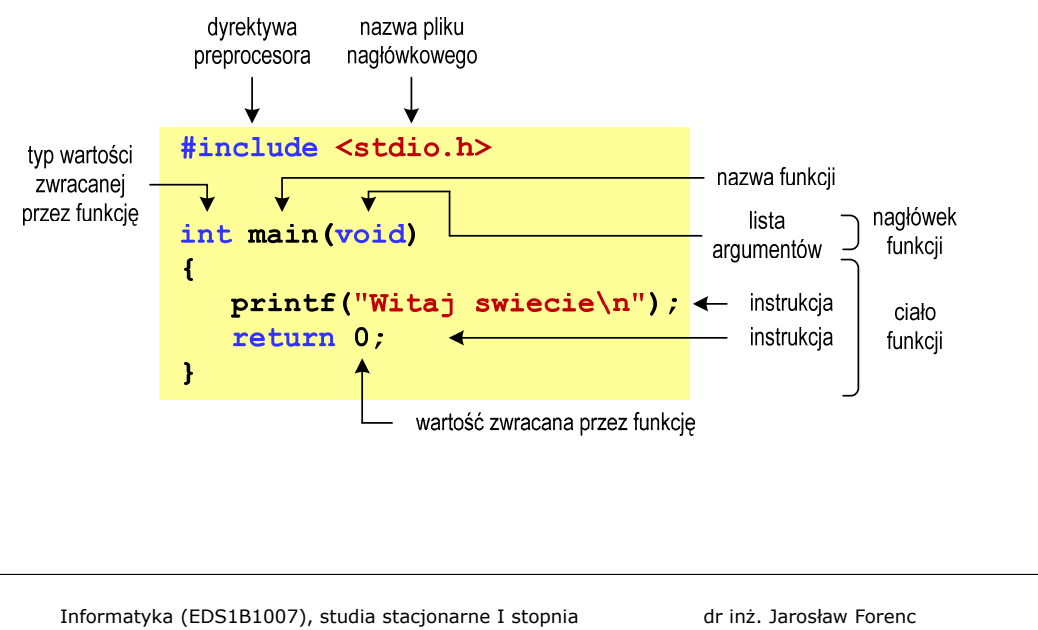

Informatyka (EDS1B1007), studia stacjonarne I stopnia drienie inż. Jarosław Forenc<br>Rok akademicki 2021/2022, Wykład nr 1 Rok akademicki 2021/2022, Wykład nr 1 $1^{1}$ 

### Microsoft Visual Studio 2015

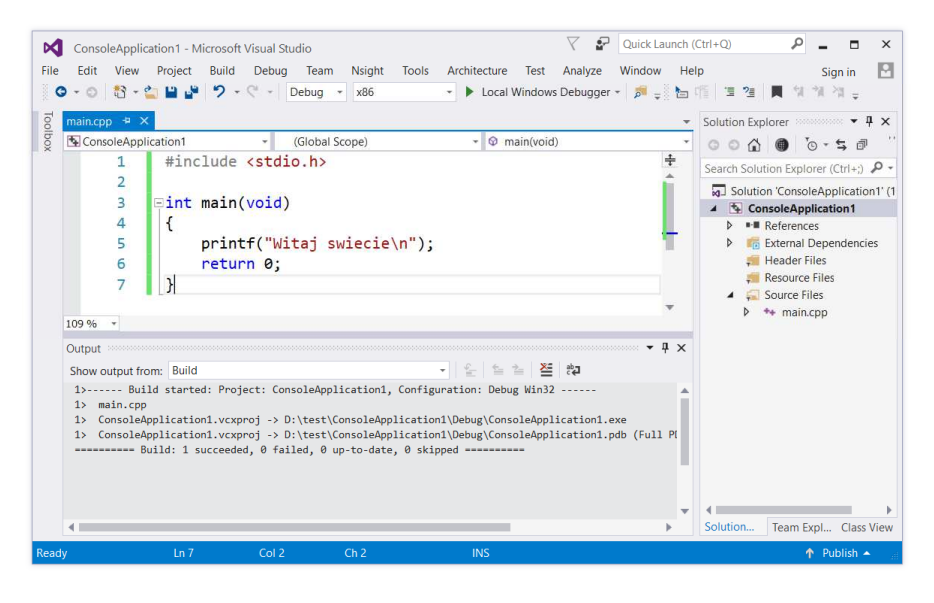

### Microsoft Visual Studio 2008

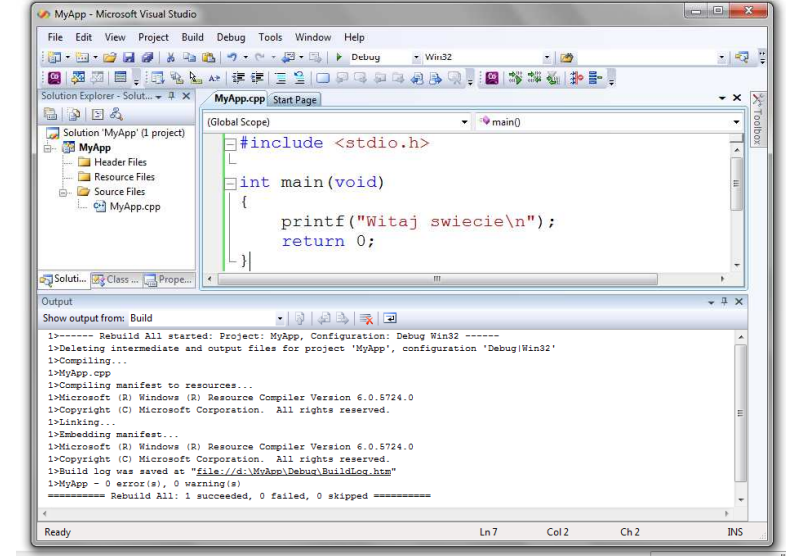

Informatyka (EDS1B1007), studia stacjonarne I stopnia drinż. Jarosław Forenc Rok akademicki 2021/2022, Wykład nr 1 Rok akademicki 2021/2022, Wykład nr 1

 $1$  20/61

### Microsoft Visual Studio 2019

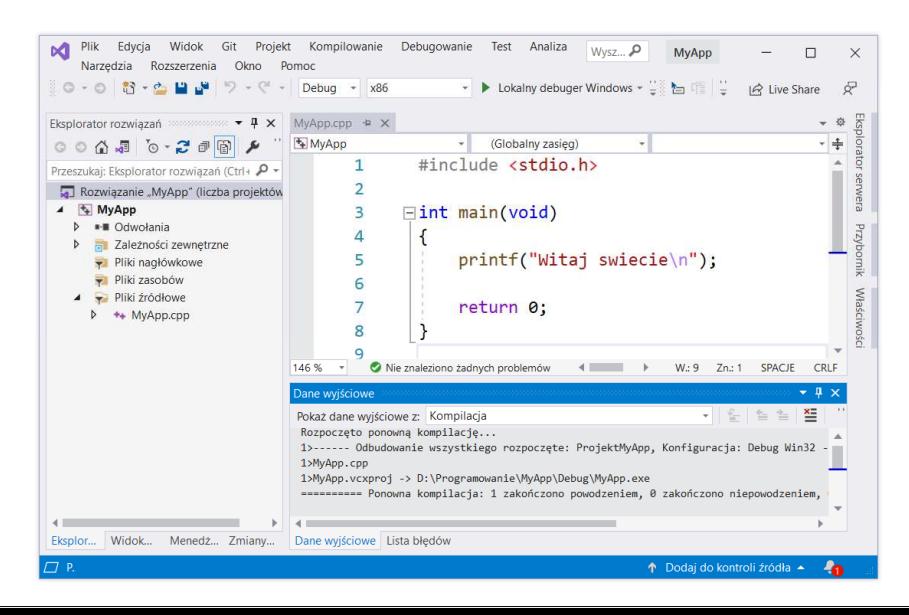

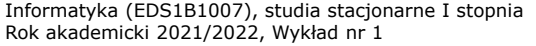

dr inż. Jarosław Forenc 21/61

# Code::Blocks 20.03

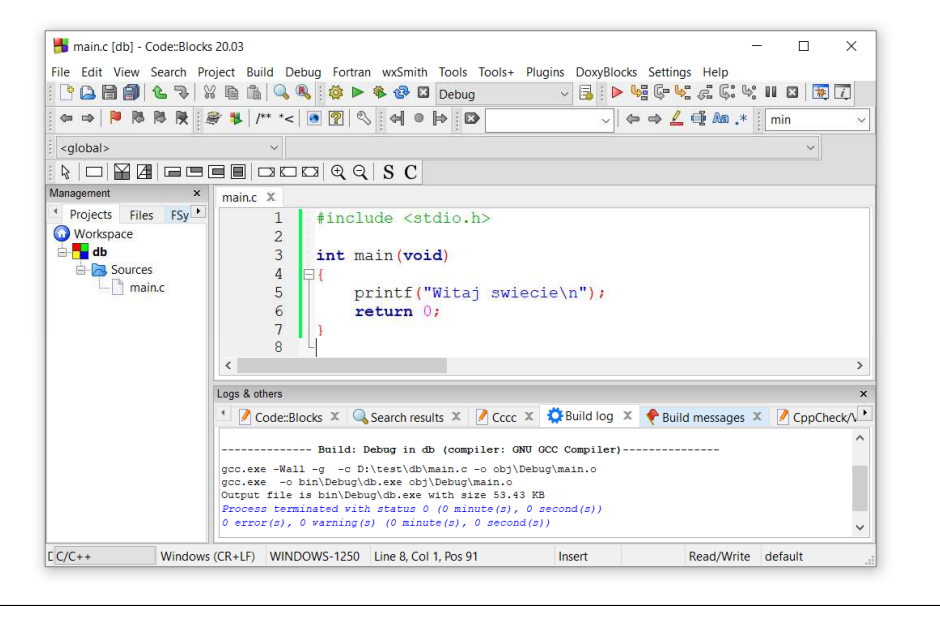

Informatyka (EDS1B1007), studia stacjonarne I stopnia drienie inż. Jarosław Forenc<br>Rok akademicki 2021/2022, Wykład nr 1 (23/61) Rok akademicki 2021/2022, Wykład nr 1 $1 \t23/61$ 

### Kompilatory on-line

 $\blacksquare$ https://www.tutorialspoint.com/codingground.htm

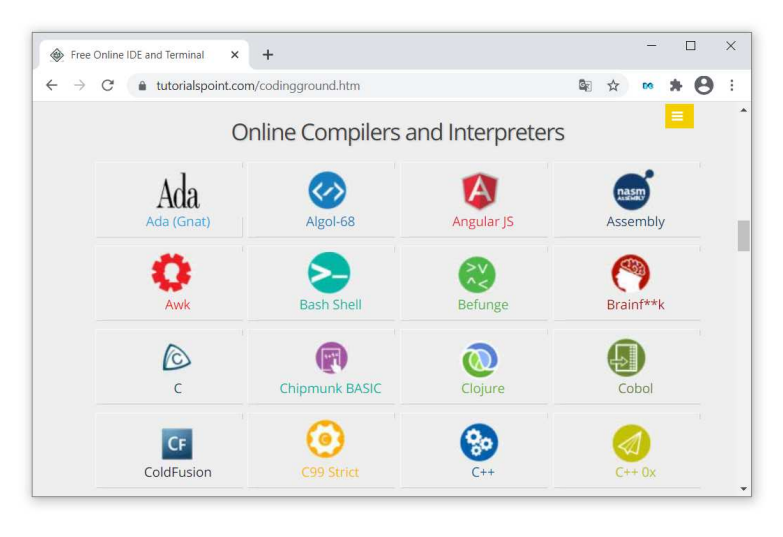

Informatyka (EDS1B1007), studia stacjonarne I stopnia drinż. Jarosław Forenc Rok akademicki 2021/2022, Wykład nr 1 Rok akademicki 2021/2022, Wykład nr 1

 $1$  22/61

# Dev-C $++5.11$

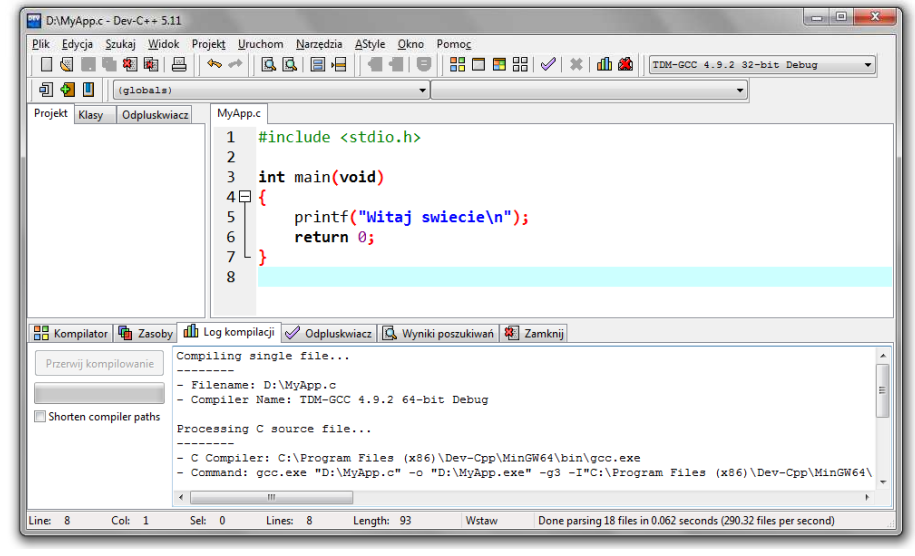

Informatyka (EDS1B1007), studia stacjonarne I stopnia drinż. Jarosław Forenc Rok akademicki 2021/2022, Wykład nr 1 Rok akademicki 2021/2022, Wykład nr 1

 $1$  24/61

### Kompilatory on-line

Ē. https://www.tutorialspoint.com/codingground.htm

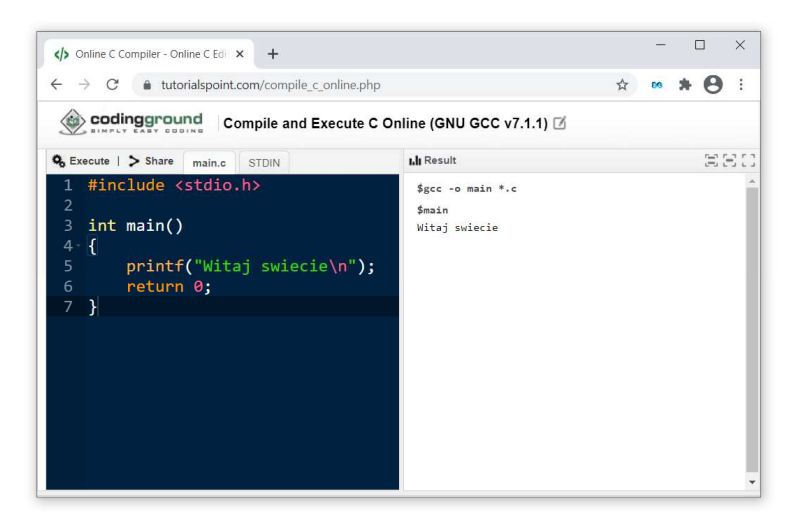

# Język C - kompilacja programu

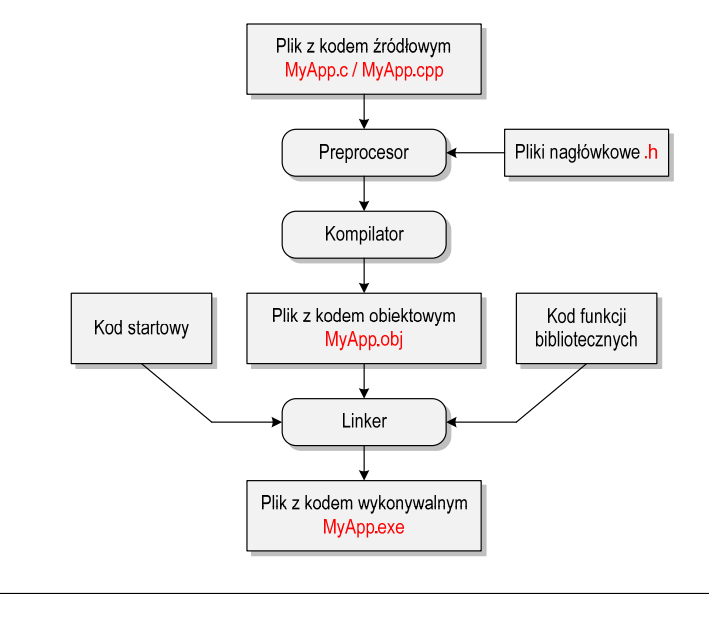

Informatyka (EDS1B1007), studia stacjonarne I stopnia drienie inż. Jarosław Forenc<br>Rok akademicki 2021/2022, Wykład nr 1 Rok akademicki 2021/2022, Wykład nr 1 $1$  27/61

# Język C - wyświetlanie tekstu (printf)

 $\blacksquare$ Znak przejścia do nowego wiersza \n może pojawić w dowolnym miejscu łańcucha znaków

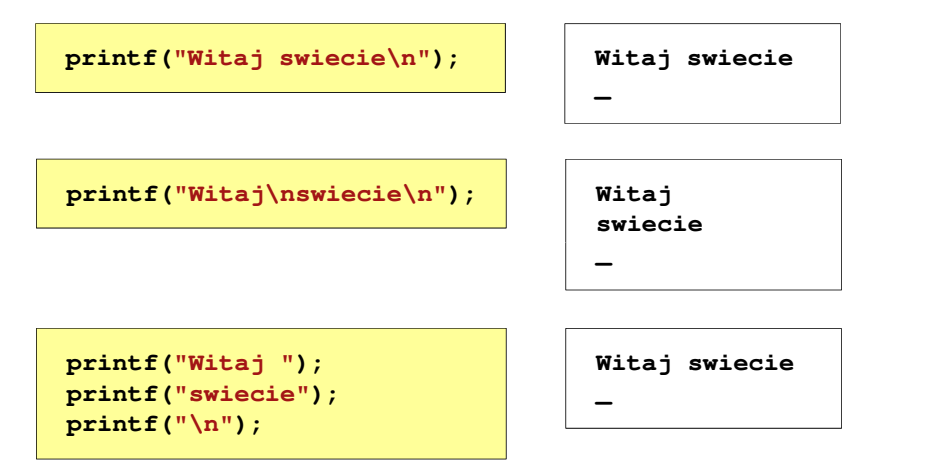

### Język C - zapis kodu programu

- É Sposób zapisu kodu programu wpływa tylko na jego przejrzystość, a nie na kompilacie i wykonanie
- П W takiej postaci program także skompiluje się:

**#include <stdio.h> int main(void){printf("Witaj swiecie\n");return 0;}**

- Ē. W Microsoft Visual Studio 2008 można automatycznie sformatować kod źródłowy programu - Ctrl <sup>+</sup> <sup>K</sup> <sup>+</sup> <sup>F</sup>
- Ē. Język C rozróżnia wielkość liter - poniższy kod nie skompiluje się:

**#include <stdio.h>**

**int Main(void){printf("Witaj swiecie\n");return 0;}**

Informatyka (EDS1B1007), studia stacjonarne I stopnia driech inż. Jarosław Forenc<br>Rok akademicki 2021/2022, Wykład nr 1 Rok akademicki 2021/2022, Wykład nr 1

 $1 \t28/61$ 

### Język C - sekwencje sterujące

п Istnieją także inne sekwencje sterujące (ang. escape sequence)

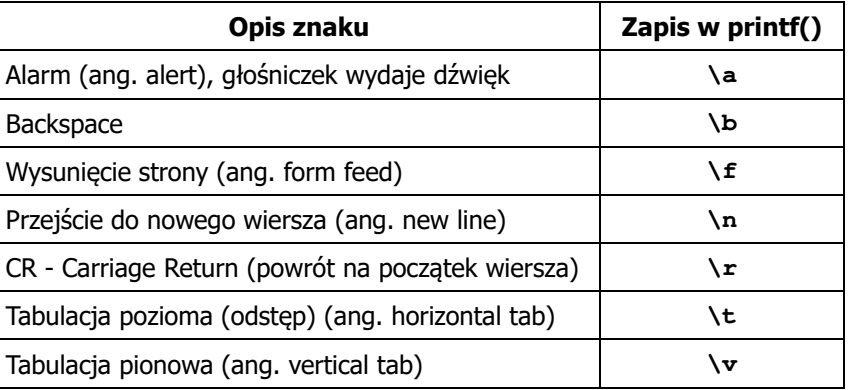

### Język C - wyświetlenie znaków specjalnych

П Niektóre znaki pełnią specjalną funkcję i nie można wyświetlić ich w tradycyjny sposób

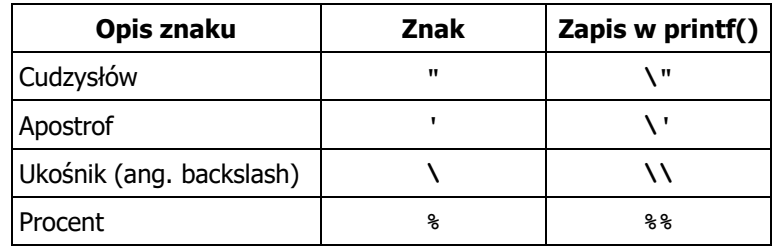

```
Sciezka dostepu: "C:\dane\plik.txt"
```
**printf("Sciezka dostepu: \"C:\\dane\\plik.txt\"\n");**

Informatyka (EDS1B1007), studia stacjonarne I stopnia drienie inż. Jarosław Forenc<br>Rok akademicki 2021/2022, Wykład nr 1 Rok akademicki 2021/2022, Wykład nr 1 $1 \t31/61$ 

# Język C - wyświetlenie tekstu

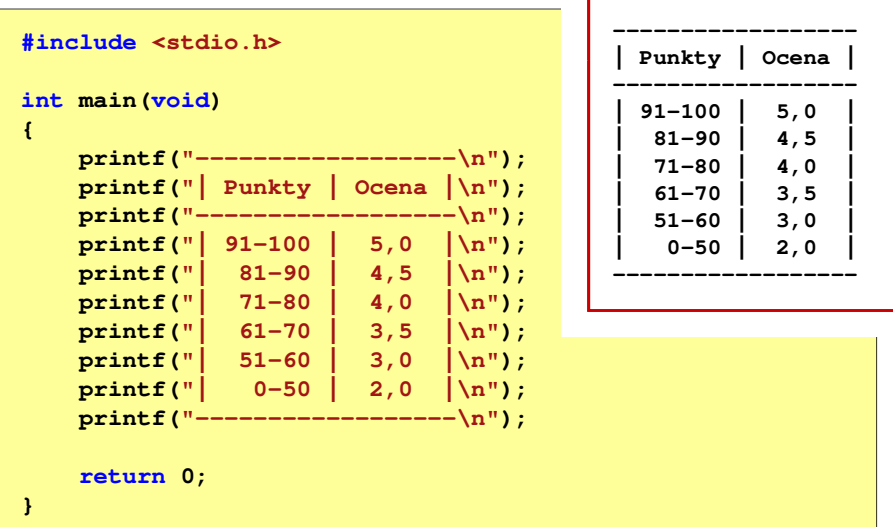

### Język C - wyświetlenie znaku o podanym kodzie

Ē. Można wyświetlić dowolny znak podając jego kod w systemie ósemkowym lub szesnastkowym

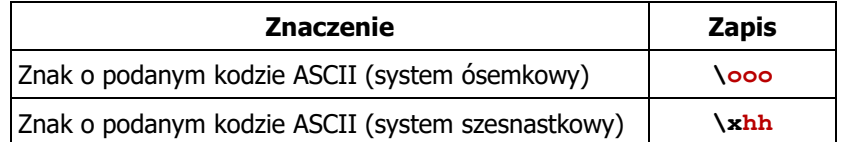

#### **printf("\127\151\164\141\152\040");printf("\x73\x77\x69\x65\x63\x69\x65\x21\x0A");**

**Witaj swiecie!**

Informatyka (EDS1B1007), studia stacjonarne I stopnia drinż. Jarosław Forenc Rok akademicki 2021/2022, Wykład nr 1 Rok akademicki 2021/2022, Wykład nr 1

 $\frac{1}{32/61}$ 

### Język C - komentarze

П Komentarze są pomijane podczas kompilacji

```
/*Nazwa: MyApp.cpp
Autor: Jarosław Forenc, Politechnika BiałostockaData: 11-10-2021 12:15
Opis: Program wyświetlający tekst "Witaj swiecie"*/#include <stdio.h> // zawiera deklarację printf()
int main (void)
                        main(void) // nagłówek funkcji main()
{printf/* funkcja */("Witaj swiecie\n");return 0;
}
```
### Przykład: zamiana wzrostu w cm na stopy i cale

- П Wybrane jednostki długości w brytyjskim systemie miar:
	- $\Box$ 1 cal (inch)  $\lceil \text{in} \rceil = 2,54$   $\lceil \text{cm} \rceil$
	- $\Box$ 1 stopa (foot)  $[ft] = 12$  cali = 30,48  $[cm]$

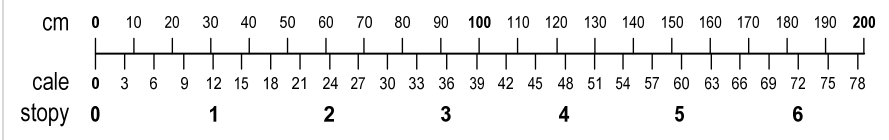

- $\Box$ 1 jard (yard)  $[yd] = 3$  stopy = 91,44  $[cm]$
- о 1 furlong  $[fur] = 660$  stóp = 201,168  $[m]$
- $\Box$ 1 mila (mile) [mi] = 8 furlongów = 1609,344 [m]

Informatyka (EDS1B1007), studia stacjonarne I stopnia drienie inż. Jarosław Forenc<br>Rok akademicki 2021/2022, Wykład nr 1 Rok akademicki 2021/2022, Wykład nr 1 $1 \t35/61$ 

### Język C - identyfikatory (nazwy)

- П Dozwolone znaki: A-Z, a-z, 0-9, \_ (podkreślenie)
- Długość nie jest ograniczona (rozróżnialne są 63 pierwsze znaki)
- П Poprawne identyfikatory:

**temp u2 u\_2 pole\_kola alfa Beta XyZ**

- П Pierwszym znakiem nie może być cyfra
- П W identyfikatorach nie można stosować spacji, liter diakrytycznych
- П Błędne identyfikatory:

**2u pole kola pole\_koła**

Informatyka (EDS1B1007), studia stacjonarne I stopnia dr inż. Jarosław Forenc<br>Rok akademicki 2021/2022, Wykład nr 1 (34/61) Rok akademicki 2021/2022, Wykład nr 1

**#include**

**int**

**{**

**}**

### Przykład: zamiana wzrostu w cm na stopy i cale

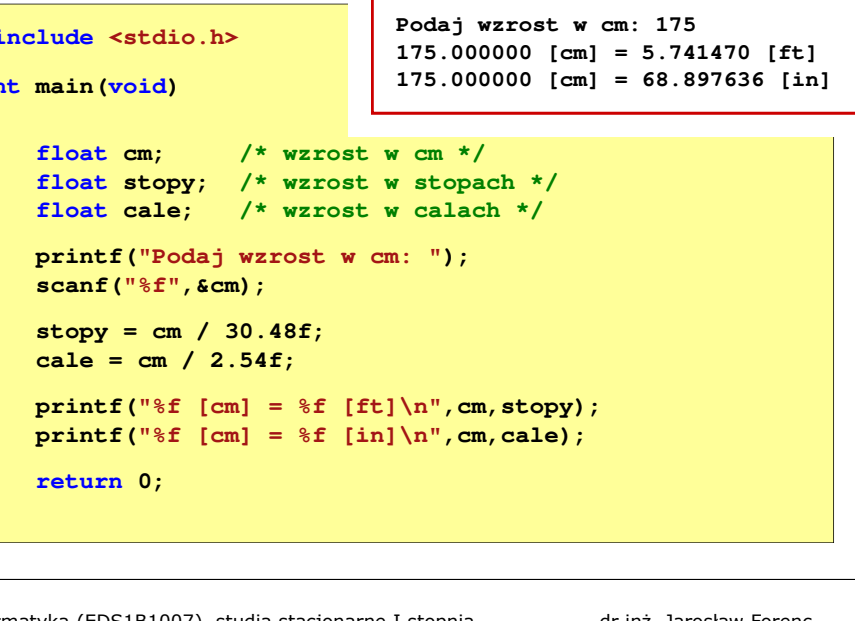

Informatyka (EDS1B1007), studia stacjonarne I stopnia dr inż. Jarosław Forenc<br>Rok akademicki 2021/2022, Wykład nr 1 Rok akademicki 2021/2022, Wykład nr 1

 $1\frac{1}{36/61}$ 

### Język C - identyfikatory (nazwy)

- П Nie zaleca się, aby pierwszym znakiem było podkreślenie
- П Identyfikatory nie powinny być zbyt długie

**\_temp \_\_temp temperatura\_w\_skali\_Celsjusza**

- П Nazwa zmiennej powinna być związana z jej zawartością
- П Język C rozróżnia wielkość liter więc poniższe zapisy oznaczają inne identyfikatory

**tempc Tempc TempC TEMPC TeMpC**

П Jako nazw zmiennych nie można stosować słów kluczowych języka C

### Język C - słowa kluczowe języka C

П W standardzie C11 zdefiniowane są 43 słowa kluczowe

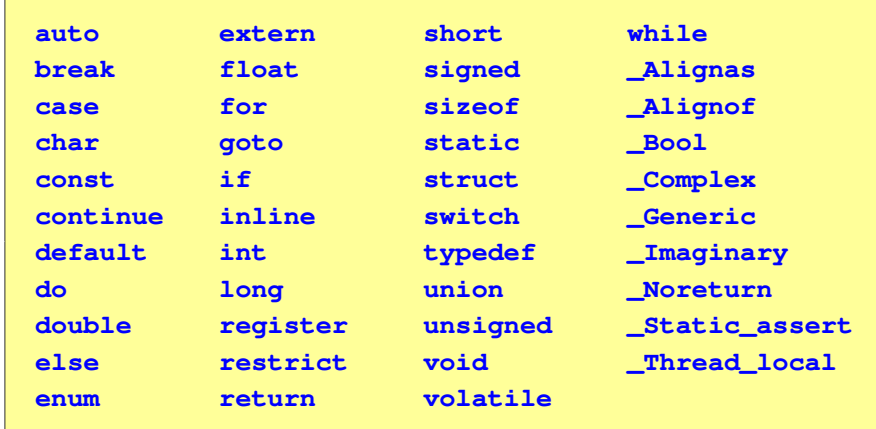

Informatyka (EDS1B1007), studia stacjonarne I stopnia drinż. Jarosław Forenc Rok akademicki 2021/2022, Wykład nr 1 Rok akademicki 2021/2022, Wykład nr 1 $1 \t39/61$ 

# Język C - Typy danych

П Zależnie od środowiska programistycznego (kompilatora) zmienne typów int i long double mogą zajmować różną liczbę bajtów

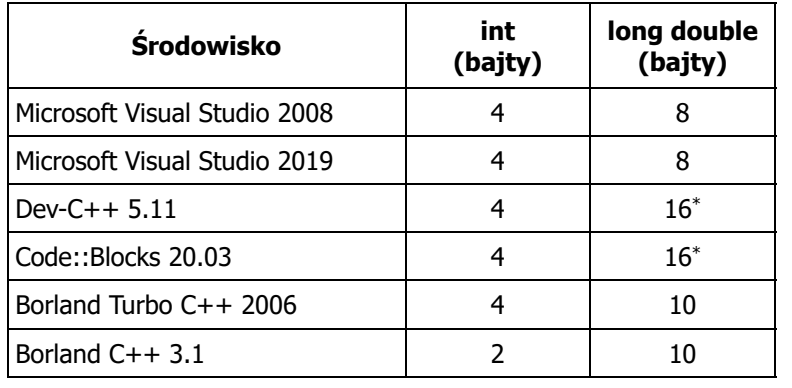

### Język C - Typy danych

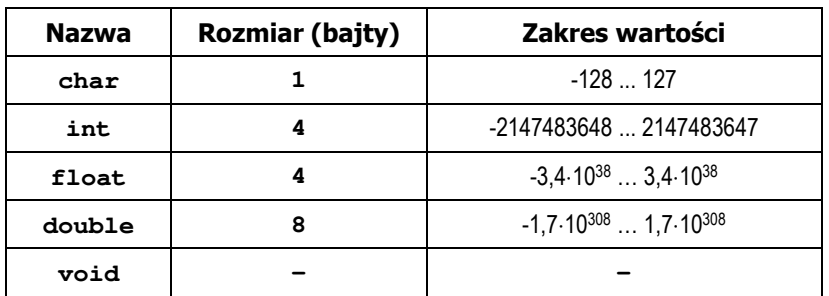

П Słowa kluczowe wpływające na typy:

- $\Box$ signed - liczba ze znakiem (dla typów char i int), np. signed char
- $\Box$ unsigned - liczba bez znaku (dla typów char i int), np. unsigned int
- $\Box$ short, long, long long - liczba krótka/długa (dla typu int), np. short int
- $\Box$ long - większa precyzja (dla typu double), long double

Informatyka (EDS1B1007), studia stacjonarne I stopnia driech inż. Jarosław Forenc<br>Rok akademicki 2021/2022, Wykład nr 1 (1976) Rok akademicki 2021/2022, Wykład nr 1

 $\frac{1}{40/61}$ 

# Język C - Typy danych (sizeof)

П sizeof - operator zwracający liczbę bajtów zajmowanych przez obiekt lub zmienną podanego typu

**sizeof(nazwa\_typu)sizeof(nazwa\_zmiennej)sizeof nazwa\_zmiennej**

- П Operator sizeof zwraca wartość typu size\_t
- n Zależnie od środowiska programistycznego typ size t może odpowiadać typowi unsigned int lub unsigned long int
- П W standardach C99 i C11 wprowadzono specyfikator formatu %z który określa, że występujący po nim specyfikator (d, i, o, u, x, X) dotyczy wyświetlania wartości typu size\_t (np. %zd)

Informatyka (EDS1B1007), studia stacjonarne I stopnia driech inż. Jarosław Forenc<br>Rok akademicki 2021/2022, Wykład nr 1 (1997), aktores Rok akademicki 2021/2022, Wykład nr 1 $\frac{1}{41/61}$ Język C - Typy danych (sizeof) **#include <stdio.h> int: <sup>4</sup> int: <sup>4</sup> int main(void) {int x; printf("int: %d\n",sizeof(int));printf("int: %d\n",sizeof(x));printf("int: %d\n",sizeof x); int: <sup>4</sup> long double: <sup>8</sup> printf("long double: %d\n",sizeof(long double));return 0;}**Informatyka (EDS1B1007), studia stacjonarne I stopnia drienie inż. Jarosław Forenc Rok akademicki 2021/2022, Wykład nr 1 Rok akademicki 2021/2022, Wykład nr 1 $\frac{1}{42/61}$ Język C - stałe liczbowe (całkowite) П Liczby całkowite (ang. integer) domyślnie zapisywane są w systemie dziesiętnym i mają typ int П Zapis liczb w innych systemach liczbowych  $\Box$  ósemkowy: 0 na początku, np. 011, <sup>024</sup>  $\Box$  szesnastkowy: 0x na początku, np. 0x2F, 0xab **1 100 -125 123456**п Przyrostki na końcu liczby zmieniają typ  $\Box$  l lub L - typ long int, np. 10l, 10L , 011L , 0x2FL  $\Box$  ll lub LL - typ long long int, np. 10ll, 10LL , 011LL , 0x2FLL  $\Box$  u lub <sup>U</sup> - typ unsigned, np. 10u, 10U, 10lU, 10LLU, 0x2FUll Informatyka (EDS1B1007), studia stacjonarne I stopnia drienie inż. Jarosław Forenc<br>Rok akademicki 2021/2022, Wykład nr 1 (43/61) Rok akademicki 2021/2022, Wykład nr 1 $\frac{1}{43/61}$ Język C - stałe liczbowe (rzeczywiste) П Domyślny typ liczb rzeczywistych to double Informatyka (EDS1B1007), studia stacjonarne I stopnia driech inż. Jarosław Forenc<br>Rok akademicki 2021/2022, Wykład nr 1 Rok akademicki 2021/2022, Wykład nr 1 $\frac{1}{44/61}$ Język C - stałe liczbowe (rzeczywiste) П W środku stałej zmiennoprzecinkowej nie mogą występować spacje

П

Format zapisu stałych zmiennoprzecinkowych (ang. floating-point)

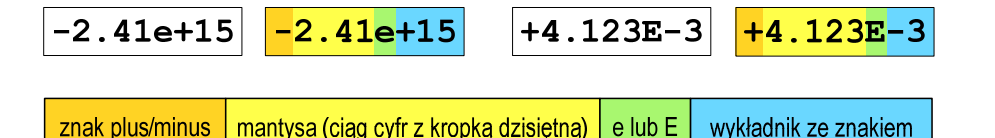

- П W zapisie można pominąć:
	- $\Box$ znak plus, np. -2.41e15, 4.123E-3
	- $\Box$ kropkę dziesiętną lub część wykładniczą, np. 2e-5, 14.15
	- $\Box$ część ułamkową lub część całkowitą, np. 2.e-5, .12e4

П Przyrostki na końcu liczby zmieniają typ:

 $-2.41e+15$ 

 $\Box$ l lub L - typ long double, np. 2.5L, 1.24e7l

Błędnie zapisane stałe zmiennoprzecinkowe:

 $-2.41$  e+15

 $-2.41e +15$ 

 $\Box$ f lub  $F - typ$  float, np. 3.14f, 1.24e7F Informatyka (EDS1B1007), studia stacjonarne I stopnia drienie inż. Jarosław Forenc<br>Rok akademicki 2021/2022, Wykład nr 1 (45/61) Rok akademicki 2021/2022, Wykład nr 1

 $\frac{1}{45/61}$ 

## Język C - deklaracje zmiennych i stałych

- П Zmienne (ang. variables) - zmieniają swoje wartości podczas pracy programu
- Stałe (ang. constants) mają wartości ustalane przed uruchomieniem programu i pozostają niezmienione przez cały czas jego działania
- П Deklaracja nadaje zmiennej / stałej nazwę, określa typ przechowywanej wartości i rezerwuje odpowiednio obszar pamięci

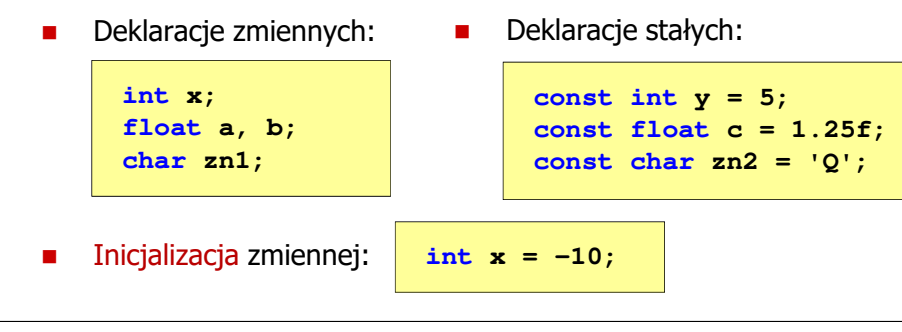

Informatyka (EDS1B1007), studia stacjonarne I stopnia drienie inż. Jarosław Forenc<br>Rok akademicki 2021/2022, Wykład nr 1 Rok akademicki 2021/2022, Wykład nr 1 $\frac{1}{47/61}$ 

# Język C - stałe symboliczne (# define)

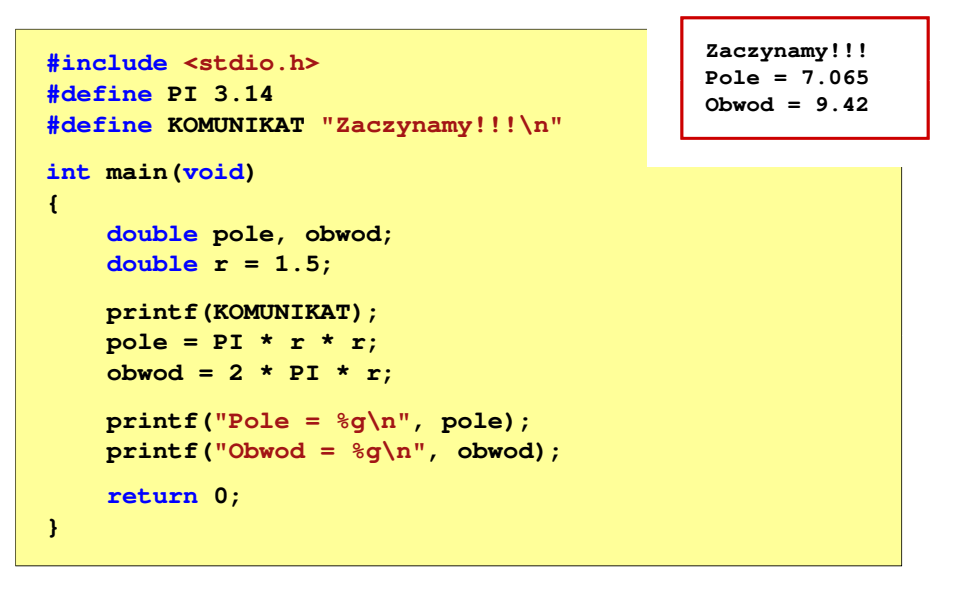

Informatyka (EDS1B1007), studia stacjonarne I stopnia dr inż. Jarosław Forenc<br>Rok akademicki 2021/2022, Wykład nr 1 Rok akademicki 2021/2022, Wykład nr 1

### Język C - stałe symboliczne (# define)

П Dyrektywa preprocesora #define umożliwia definiowanie tzw. stałych symbolicznych

#### #define nazwa\_stałej wartość\_stałej

**#define PI 3.14 #define KOMUNIKAT "Zaczynamy!!!\n"**

- Wyrażenia stałe zazwyczaj pisze się wielkimi literamiП
- П W miejscu występowania stałej wstawiana jest jej wartość (przed właściwą kompilacją programu)

Informatyka (EDS1B1007), studia stacjonarne I stopnia dr inż. Jarosław Forenc<br>Rok akademicki 2021/2022, Wykład nr 1 Rok akademicki 2021/2022, Wykład nr 1

 $\frac{1}{48/61}$ 

### Język C - Operatory

- П Operator - symbol lub nazwa operacji
- П Argumenty operatora nazywane są operandami
- П Operator jednoargumentowy

operator

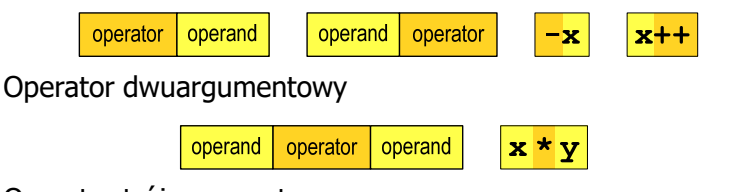

operand

 $x > y$  ?  $x : y$ 

operator

П Operator trójargumentowy

operand

П

П Operator wieloargumentowy

operator operand

### Język C - operatory

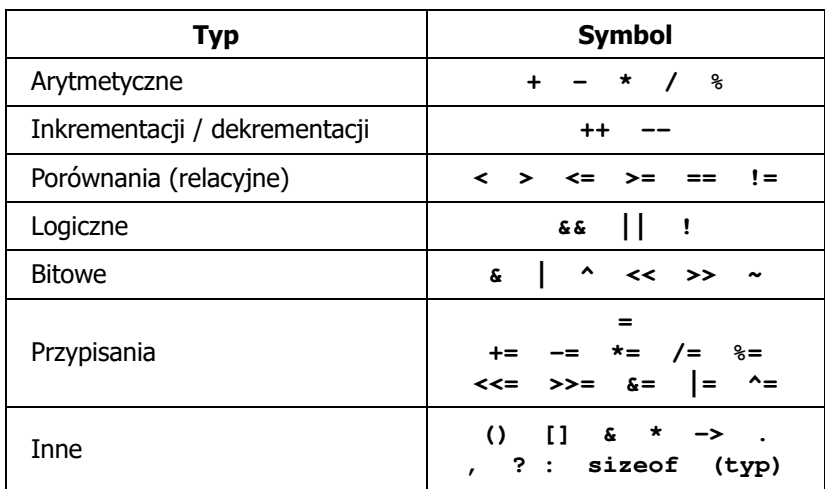

Informatyka (EDS1B1007), studia stacjonarne I stopnia drież. Jarosław Forenc Rok akademicki 2021/2022, Wykład nr 1 Rok akademicki 2021/2022, Wykład nr 1 $1\qquad 51/61$ 

### Język C - priorytet operatorów (2/2)

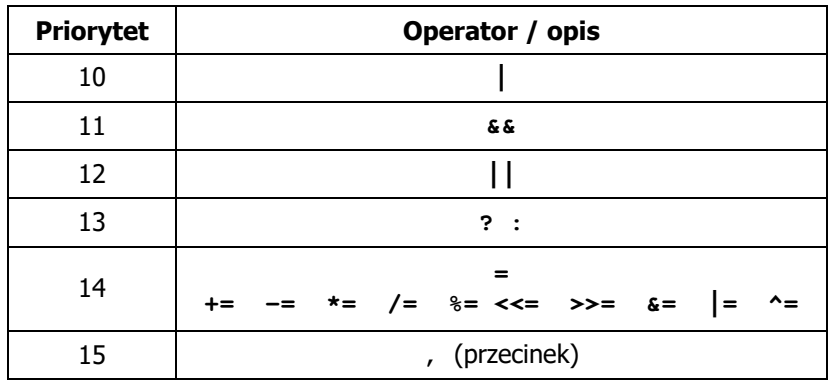

### Język C - priorytet operatorów (1/2)

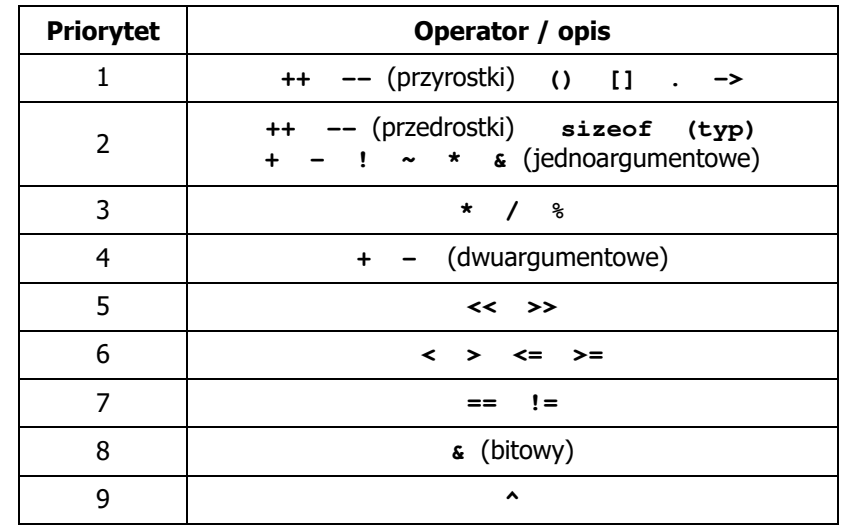

Informatyka (EDS1B1007), studia stacjonarne I stopnia drinż. Jarosław Forenc<br>Rok akademicki 2021/2022, Wykład nr 1 52/61 Rok akademicki 2021/2022, Wykład nr 1

 $1$  52/61

### Język C - wyrażenia

п Wyrażenie (ang. expression) - kombinacja operatorów i operandów

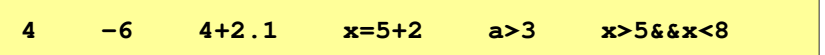

 $\blacksquare$ Każde wyrażenie ma typ i wartość

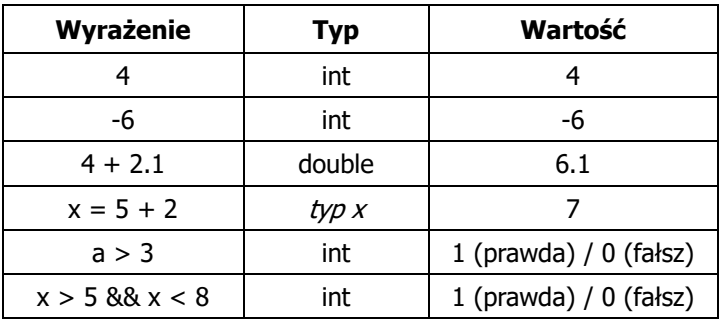

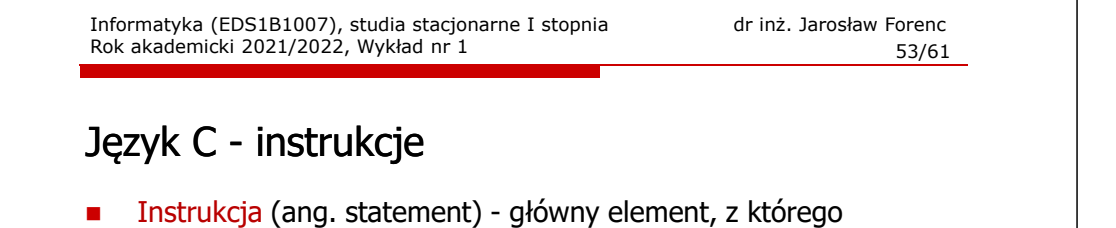

■ Instrukcja (ang. statement) - główny element, z którego<br>zbudowany jest program, kończy się średnikiem

Wyrażenie: Instrukcja: **x = 5 x = 5;**

П Język C za instrukcję uznaje każde wyrażenie, na którego końcu znajduje się średnik

**8; x; 3 + 4;a > 5;**

П Powyższe instrukcje są poprawne, ale nie dają żadnego efektu

Informatyka (EDS1B1007), studia stacjonarne I stopnia drinż. Jarosław Forenc Rok akademicki 2021/2022, Wykład nr 1 Rok akademicki 2021/2022, Wykład nr 1 $1\qquad$  55/61

# Język C - wyrażenia arytmetyczne

- П Wyrażenia arytmetyczne mogą zawierać:
	- $\Box$ stałe liczbowe, zmienne, stałe
	- □ operatory:  $+ - \cdot / \cdot =$  () inne
	- $\Box$ wywołania funkcji (plik nagłówkowy math.h)
- П Kolejność wykonywania operacji wynika z priorytetu operatorów

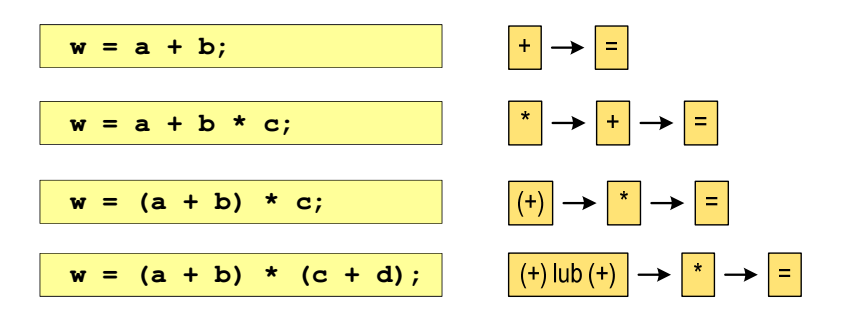

Informatyka (EDS1B1007), studia stacjonarne I stopnia drinż. Jarosław Forenc Rok akademicki 2021/2022, Wykład nr 1 Rok akademicki 2021/2022, Wykład nr 1

### Język C - instrukcje

- П Podział instrukcji:
	- $\Box$ proste - kończą się średnikiem
	- złożone kilka instrukcji zawartych pomiędzy nawiasami klamrowymi  $\Box$
- П Typy instrukcji prostych:

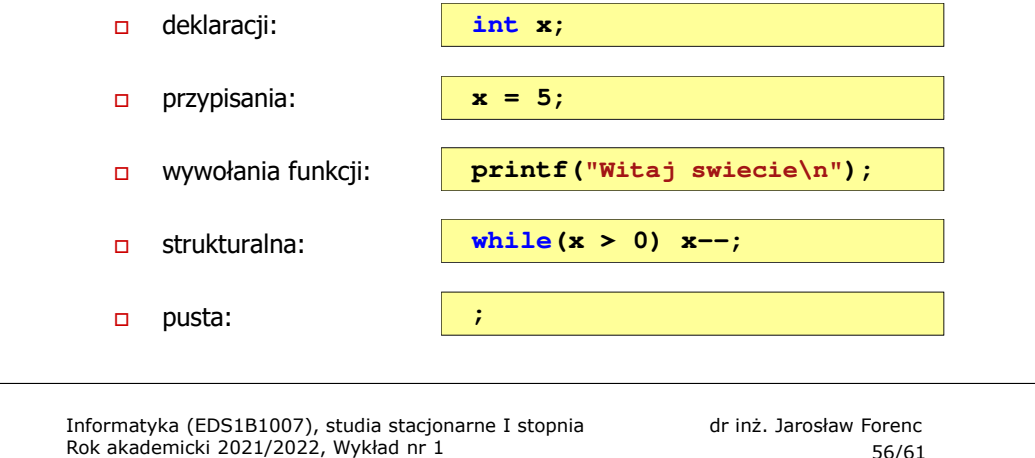

# $1\qquad$  56/61

### Język C - wyrażenia arytmetyczne

г Kolejność wykonywania operacji

**w = a + b + c; w = ((a + b) + c); w = x = y = a + b;w = (x = (y = (a + b)));**

 $\blacksquare$ Zapis wyrażeń arytmetycznych

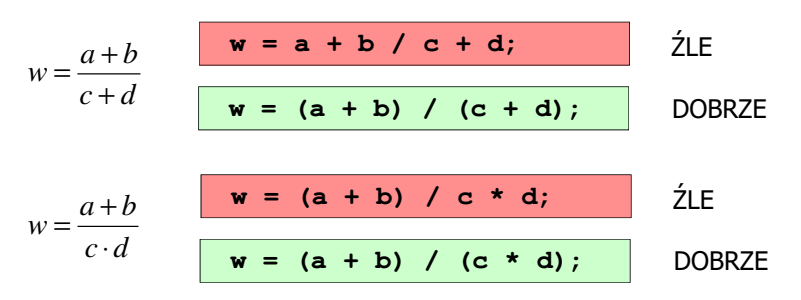

### Język C - wyrażenia arytmetyczne

П Podczas dzielenia liczb całkowitych odrzucana jest część ułamkowa

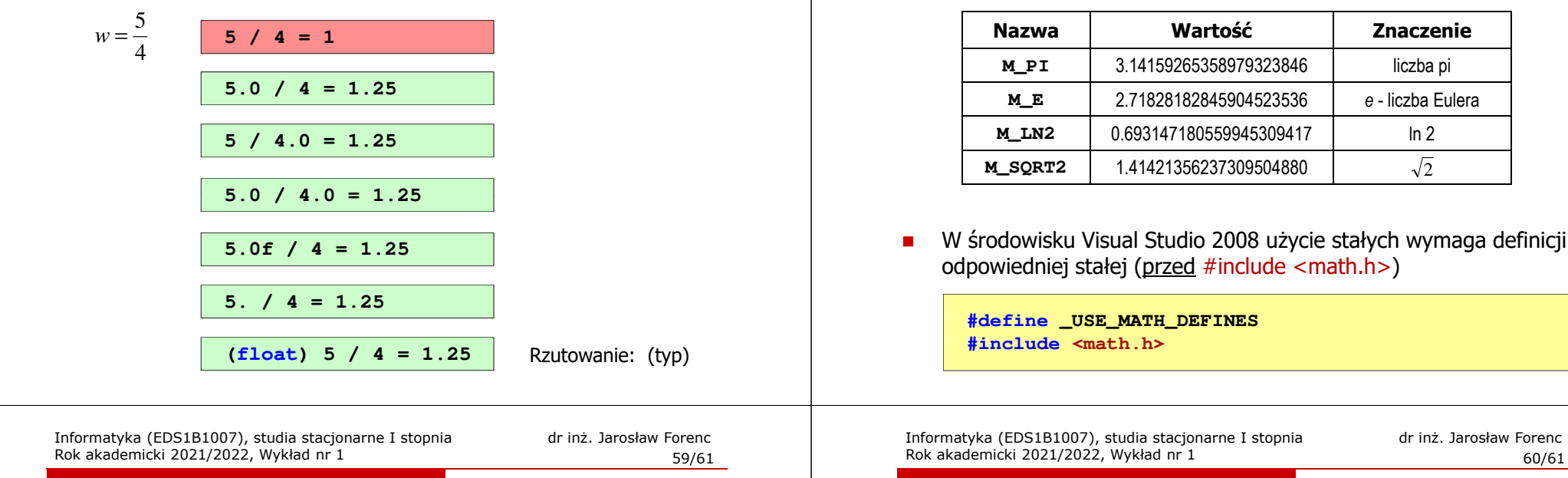

# Język C - funkcje matematyczne (math.h)

П Wybrane funkcje matematyczne:

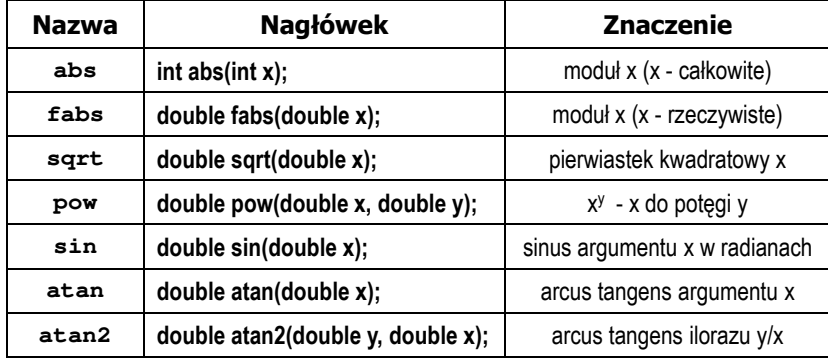

П Wszystkie funkcje mają po trzy wersje - dla argumentów typu: float, double i long double

# Język C - funkcje matematyczne (math.h)

н Plik nagłówkowy math.h zawiera definicje wybranych stałych

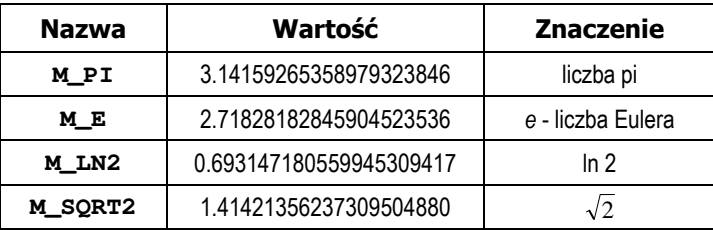

W środowisku Visual Studio 2008 użycie stałych wymaga definicji

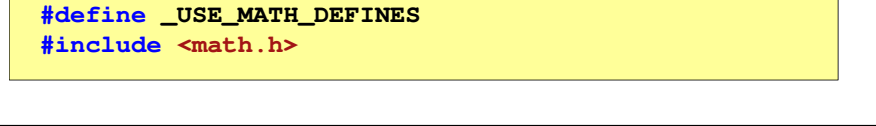

# Przykład: częstotliwość rezonansowa

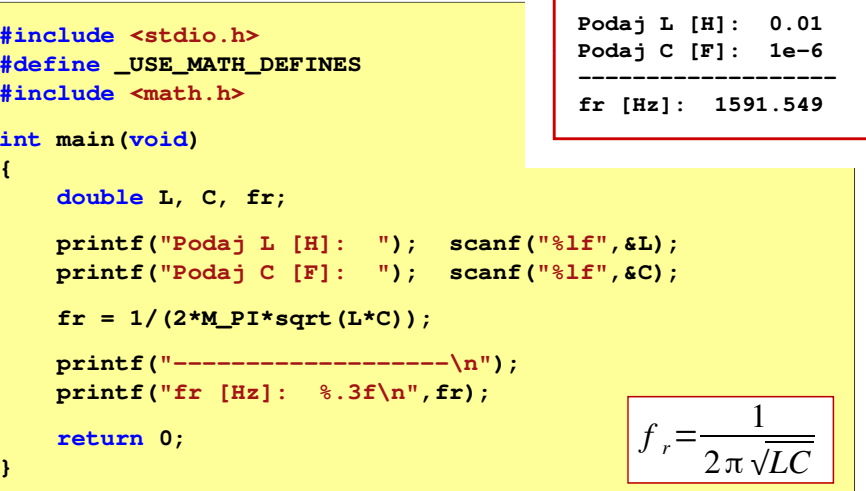

# Koniec wykładu nr 1

# Dziękuję za uwagę!